# **OSL Texture**

This page provides information about the OSL texture in V- Ray for Blender.

## Overview

The V-Ray OSL Texture map can be used to load Open Shading Language OSL shader code files (.osl) or OSL object code files (.oso) and render them directly with V-Ray. It can be used with shaders that have simple color and float output parameters. These parameters are considered respectively as texture RGB and alpha outputs.

If the shader file describes a material (rather than a texture) and writes its result in an output closure color parameter, it is advised to use the V-Ray OSL Material. Otherwise, the texture map will not evaluate the materials and would be rendered black.

For more on OSL in general, see the Github reference.

#### **UI Path**

||Node Editor|| > Add > Textures > OSL Texture

## Node

Internal - Defines an internal text data block to be used.

External – Defines an external .oso/.osl file to be used.

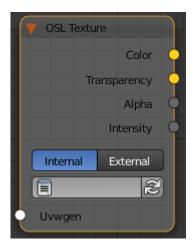

# **Parameters**

Alpha From Intensity – Specifies where to take the alpha from.

**Bitmap alpha** – This is the default setting. With this option selected, V-Ray renders the material the same on both sides.

 $\begin{tabular}{ll} \textbf{Color intensity/luminance} - \textbf{Renders the back side of polygons as invisible for the camera.} \end{tabular}$ 

**Force opaque** – Renders the back side of polygons as invisible to all rays, except shadow rays.

Compatibility – Allows you to match the result of the texture in Blender to that in either 3ds Max or Maya. If **Alpha From** is set to **Maya**:

 ${\bf 3ds}~{\bf Max}$  – The resulting alpha of the texture is the intensity of the texture.

Maya – The resulting alpha of the texture is the color luminescence.

**H** – Specifies the height of the texture sector.

Include Path - An alternative include directory.

Invert - When enabled inverts the colors in final result.

Invert Alpha - Inverts the alpha channel if Invert is also enabled.

**Jitter** – The amount of random placement variation.

 ${\bf Output\ Alpha}$  – Name of the output alpha parameter as declared in the osl shader.

Output Color – Name of the color output parameter as declared in the osl shader.

Placement Type – Select how to place the texture.

Whole texture is valid Crop Place

Shader File -Path to the .oso file.

 $\begin{tabular}{ll} \textbf{Tile U/V} - \textbf{Tiles} & \textbf{the texture in the U and V direction. If the option is disabled,} \\ \textbf{the Default texture color is used outside the 0 to 1 UV square.} \\ \end{tabular}$ 

**U** – U coordinate of the texture sector.

UV noise phase - Specifies the UV noise phase.

UV noise amount - Specifies the UV noise amount.

 $\mbox{\bf Animate}~\mbox{\bf UV}~\mbox{\bf noise}$  – If enabled, the noise is animated. Use the UV noise phase to animate the noise.

**UV noise levels** – Specifies the UV noise iterations.

**UV** noise on – Enables the noise.

UV noise size – Specifies the UV noise size.

V/W - Specifies the V/W coordinate of the texture sector.

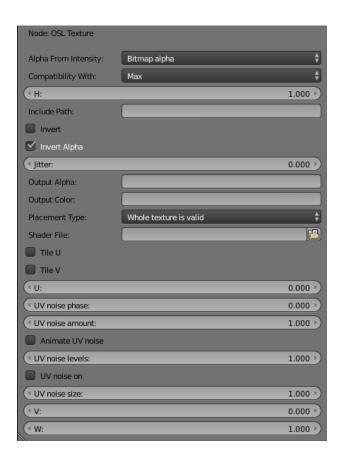